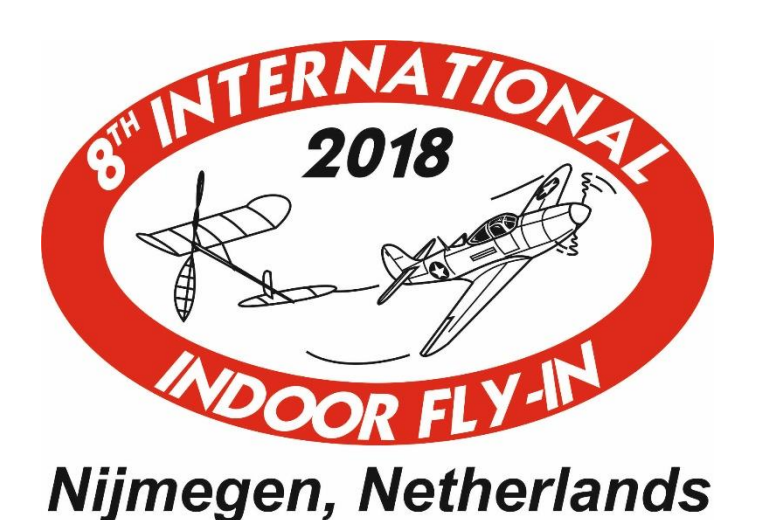

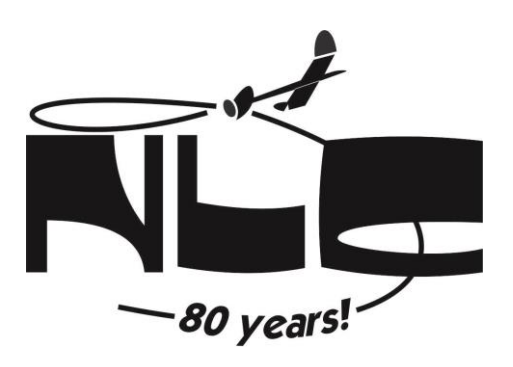

Dear Flyers,

In 2 months we will host the 8th International Indoor Fly In. There was a bit of silence from our side. Be we assure you, we are working hard to make this a great event once again. This is a small information bulletin to remind you of entering, some repeated information and some new information

## **Entry**

You can enter by filling out the form on https://goo.gl/forms/iihHuWOGBFoSigND2 If you have trouble using this form send me an email. For now I only need to know which classes you will compete in. The model choice can be done later on.

#### **Bankdetails**

I received a few questions about the bank account. Here you will find the needed information

The bank account details of the NLC are the following: IBAN: NL41INGB0003366443 BIC: INGBNL2A Name: Nijmeegse Luchtvaart Club Cost: Shared Cost (SHA)

#### **Friday**

The Friday will be used as an combined day. There will some test flying, contest flying for duration and some contest rounds for scale models. Please give each other space and time to make their flights. More detailed information will come closer to the event.

After the Friday session you can leave your models and tools in the hall. Please make sure you take your personal effects with you. *After the hall closes there will be no more access possible until the next day.*

There is no possibility the have dinner or food at the hall on Friday. So make sure you have your reservation for a restaurant or dinner at the hotel beforehand. Last year we found out that most of the restaurant kitchens close at 21:00, some even earlier.

#### **1 model per flyer per class:**

Here you will find some examples about the reserve model concept. If there are any questions about this please ask them.

## Example 1:

You entered in F4D. Second round the model crashes and has damage (wing came off). You are given 2 choices. Either you repair the model for the last 2 rounds the next day or you go to CD and aks to put in the reserve model. When the reserve model is put on the list the first 2 rounds will become a 0. The last 2 rounds will count for that model together with the static score for that model. If you have a real high score for the first round you can also choose to put a 0 for the 3rd and 4th round so it will be added to the results.

# Example 2:

You entered in F4F. You already made 3 flights and the model crashes. You are given 2 choices. Either you repair the model for the remaining flights or you go to CD and aks to put in the reserve model. This means the first 3 flights will be a 0 and remaining 6 flights will count for that model together with the static score.

## If a model won't fly because of trimming issues the concept does not apply.

# **Trimming sessions**

Because we will use the Friday as a semi contest day and one model per class we came have some more trimming sessions in between the rounds.

# **How to reach the Jan Massinkhal**

The Jan Massinkhal is easily reached; it is located at the edge of one of the main roads through Nijmegen. When arriving by car please use the following address:

Jan Massinkhal Nieuwe Dukenburgseweg 5 6534 AD Nijmegen

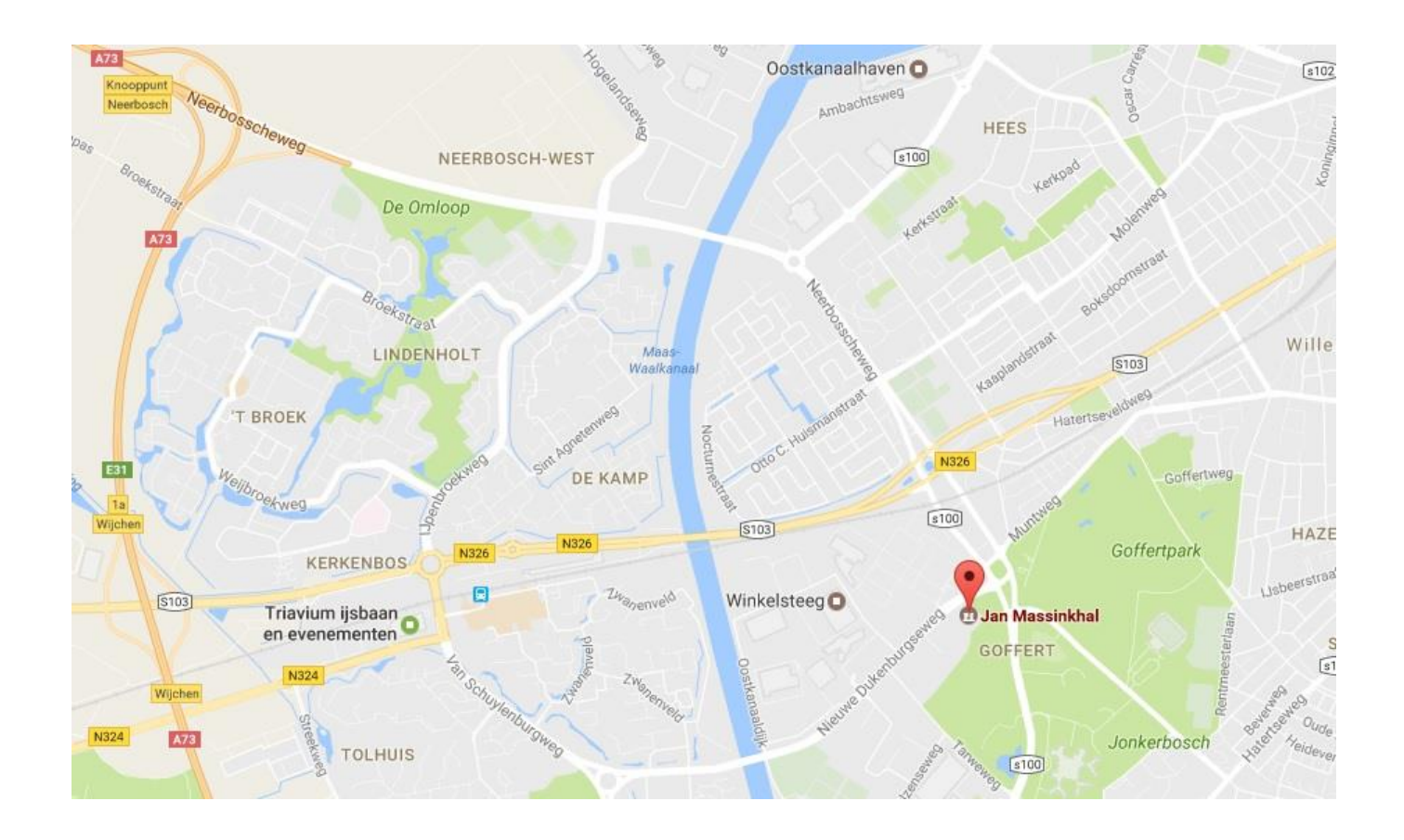

See you 10, 11 and 12 November in Nijmegen!

Kind regards,

Bernard Bruins Luis Bautista Larissa Bruins Gerard Brinks Roel Lucassen Gert Brendel Wout Moerman

Nijmeegse Luchtvaart Club

![](_page_2_Picture_63.jpeg)